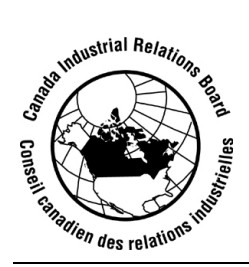

Canada Industrial Relations Board  $\bullet$  Conseil canadien des relations industrielles

## Nº d'ordonnance: 8997-U

Remplace: 6750-U

## **CONCERNANT LE**

Code canadien du travail  $-$ et $$ le Syndicat canadien des communications, de l'énergie et du papier, requérant/agent négociateur accrédité.  $-$ et $-$ 591991 B.C. Ltd., filiale de Corus Entertainment Inc., Montréal (Québec), requérant/employeur successeur,  $-$ et $-$ Astral Media Radio Inc., Montréal (Québec), requérant/ancien employeur,  $-$  et  $-$ Télémédia Communications Inc., Sherbrooke (Québec),

ancien employeur.

ATTENDU QUE le Conseil canadien des relations du travail, par ordonnance datée du 10 juillet 1995, a accrédité le Syndicat canadien des communications, de l'énergie et du papier

## N° d'ordonnance: 8997-U

à titre d'agent négociateur d'une unité d'employés de Télémédia Communications Inc. travaillant aux stations CHLT (AM) et CITE (FM) à Sherbrooke (Québec);

ET ATTENDU QUE le Conseil a reçu une demande conjointe des parties en vertu des articles 44, 45 et 46 du Code canadien du travail (Partie I - Relations du travail), en vue d'obtenir une déclaration selon laquelle la vente de la station CHLT-AM de Astral Media Radio Inc. à 591991 B.C. Ltd., filiale de Corus Entertainment Inc. constitue une vente partielle d'entreprise au sens du Code:

ET ATTENDU QUE, après enquête sur la présente demande et examen des observations des parties en cause, le Conseil a jugé qu'il y a eu le 28 octobre 2002 une vente d'entreprise au sens de l'article 44 du Code de Télémédia Communications Inc. à Astral Media Radio Inc. et qu'il y a eu en mai 2005 une vente partielle d'entreprise au sens de l'article 44 du Code de Astral Media Radio Inc. à 591991 B.C. Ltd., filiale de Corus Entertainment Inc. et que 591991 B.C. Ltd., filiale de Corus Entertainment Inc. est l'employeur successeur;

**ET ATTENDU QUE** le Conseil a jugé que les dispositions du paragraphe 44(2) du Code s'appliquent et que le Syndicat canadien des communications, de l'énergie et du papier continue d'être l'agent négociateur de l'unité d'employés de 591991 B.C. Ltd., filiale de Corus Entertainment Inc. et qu'à titre d'acquéreur, 591991 B.C. Ltd., filiale de Corus Entertainment Inc., est lié par toutes conventions collectives applicables à la date de la vente.

**EN CONSÉQUENCE, le Conseil canadien des relations industrielles déclare qu'il** y a eu une vente partielle d'entreprise au sens du Code et que 591991 B.C. Ltd., filiale de Corus Entertainment Inc. est l'employeur successeur, et ordonne que le Syndicat canadien des communications, de l'énergie et du papier soit accrédité, et l'accrédite par la présente, agent négociateur d'une unité comprenant:

> «tous les employés de 591991 B.C. Ltd., filiale de Corus Entertainment Inc. travaillant à la station CHLT-AM à Sherbrooke (Québec), à l'exclusion du directeur général et son secrétaire, du directeur des ventes, du directeur des émissions, du directeur de l'information, du contrôleur, et des vendeurs».

**DONNÉE** à Ottawa, ce  $2^e$  jour de décembre 2005, par le Conseil canadien des relations industrielles.

> Julie M. Durette Vice-présidente

Référence: n° de dossier 25208-C